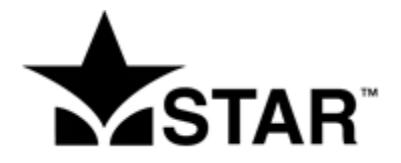

## Interpretation and Guidance

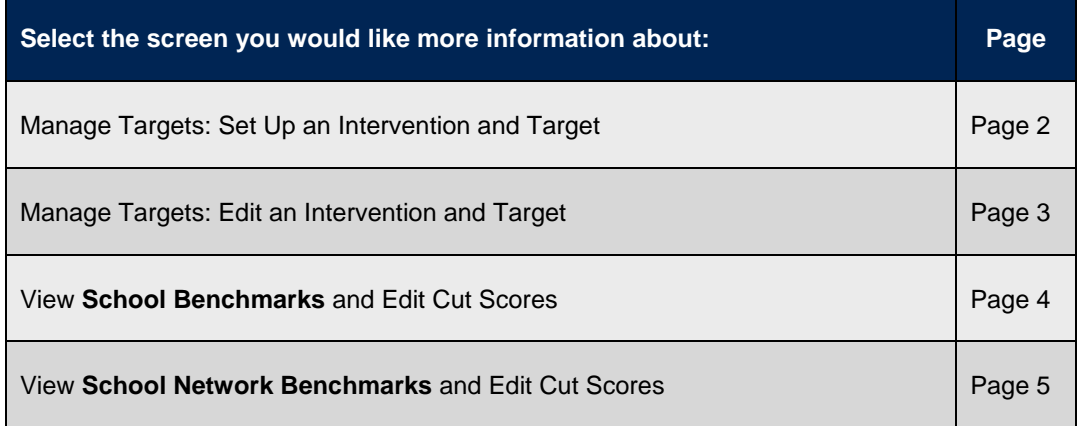

## Information for reference:

STAR™ assessment scores are expressed as both a Scaled Score and Percentile Rank. Both of these score types are used throughout the setup of an intervention and target.

Scaled Score (SS) is calculated based on the difficulty of questions in a student's test and the number of correct responses. STAR scaled scores range from 0 to 1400 and can be used to compare student performance over time and across years.

Percentile Rank (PR) ranges from 1 to 99 and indicates the percentage of other students nationally who obtained scores equal to or lower than the score of a particular student.

Understanding both types of scores allows you to look at student growth in different ways. By comparing a student's scaled scores, you can measure absolute growth, or any and all growth that has occurred. By comparing a student's percentile ranks, you can measure relative growth, or growth in relation to peers.

Example: Suppose a student's scaled score increased from 500 to 515 between tests. This is called absolute growth and shows that learning has taken place. His percentile rank also increased, from the 44th percentile to the 47th percentile. This indicates the student experienced growth above and beyond the growth of his peers.

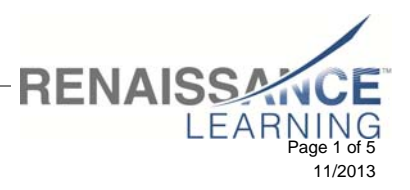

32 Harbour Exchange Square | London, E14 9GE | +44 (0)20 7184 4000 | www.renlearn.co.uk © 2013 Renaissance Learning, Inc. All rights reserved.

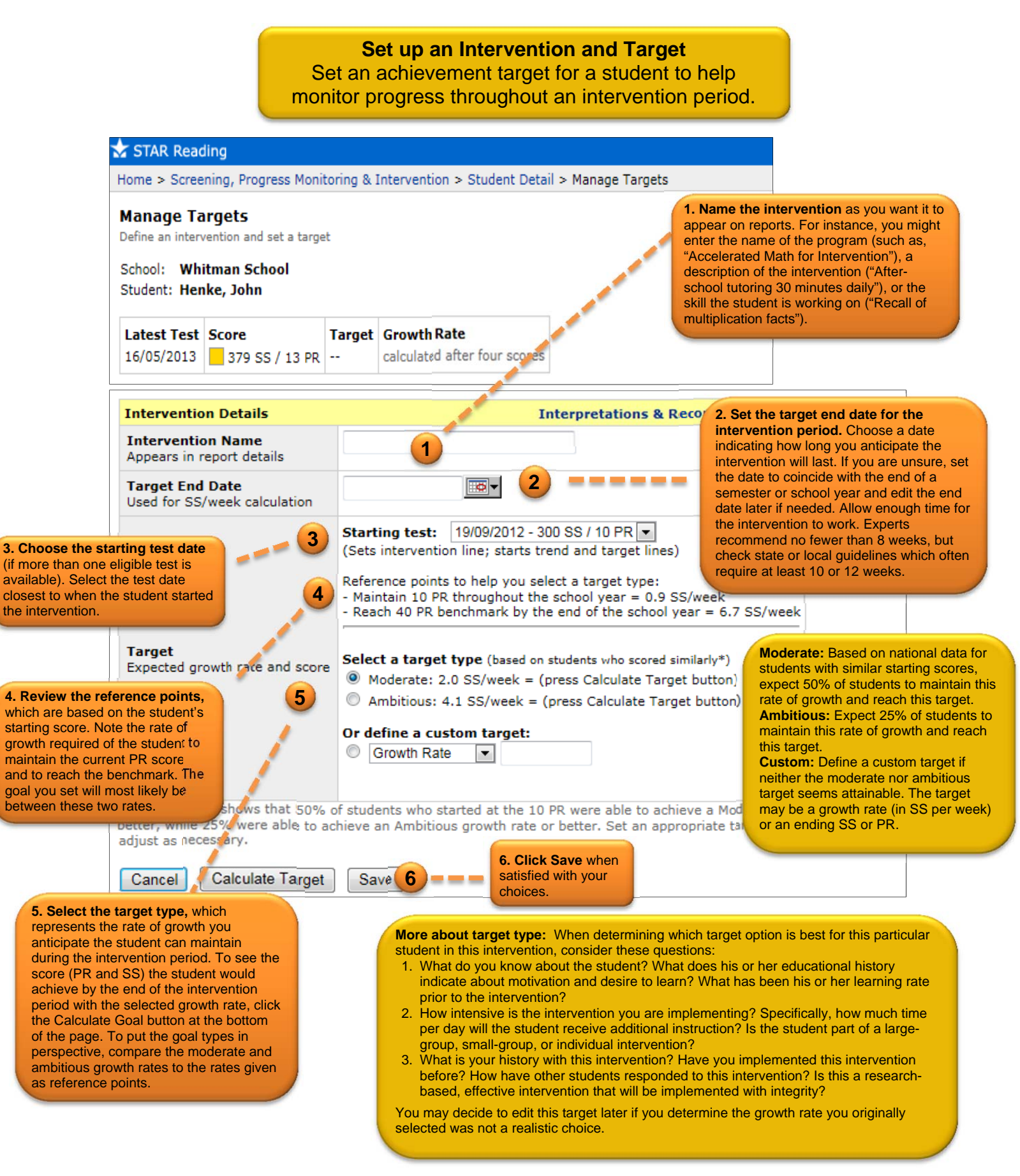

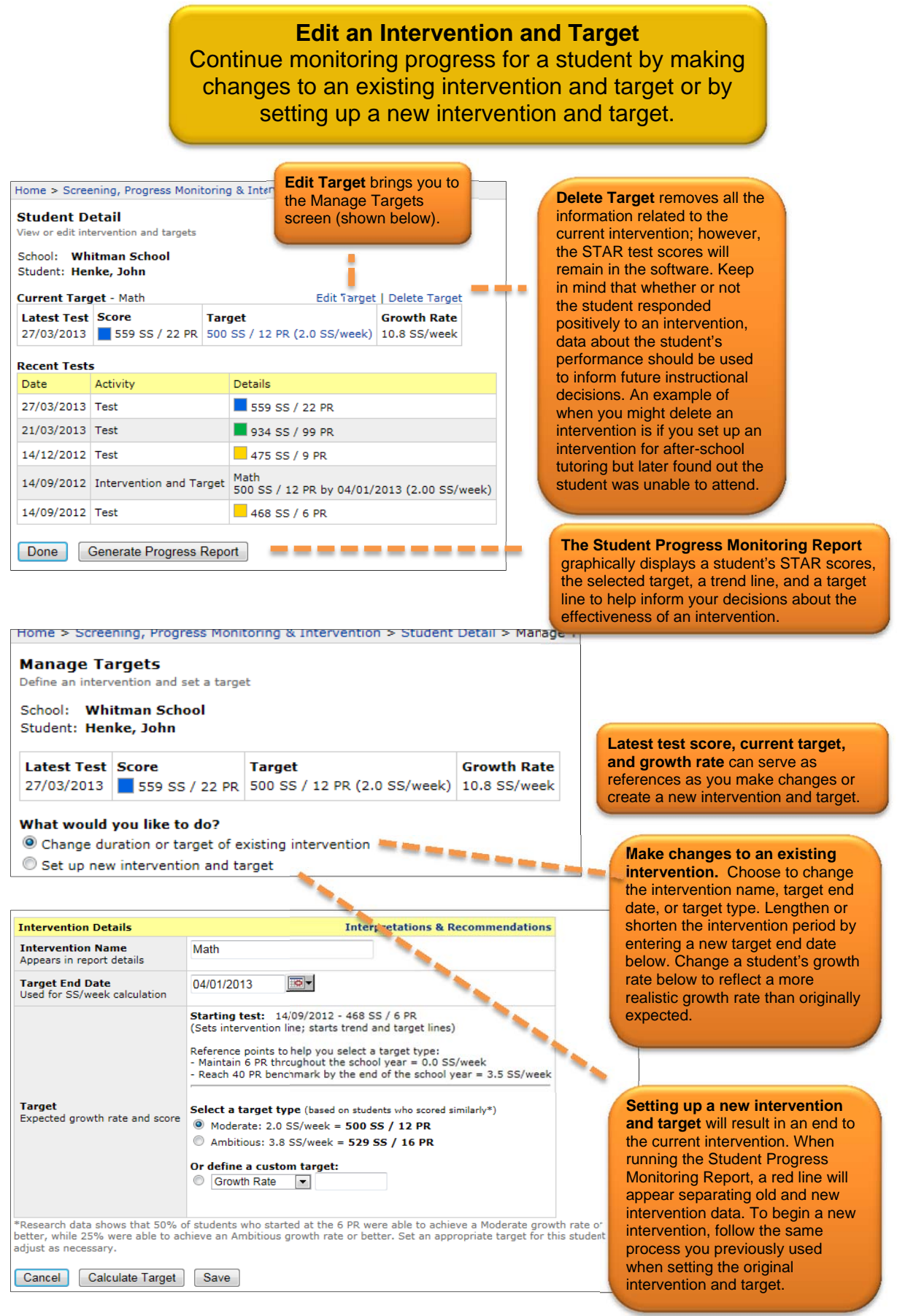

## **View School Benchmarks and Edit Cut Scores**

View current benchmark settings and make edits if desired. Information about school network benchmarks can be found on the following page.

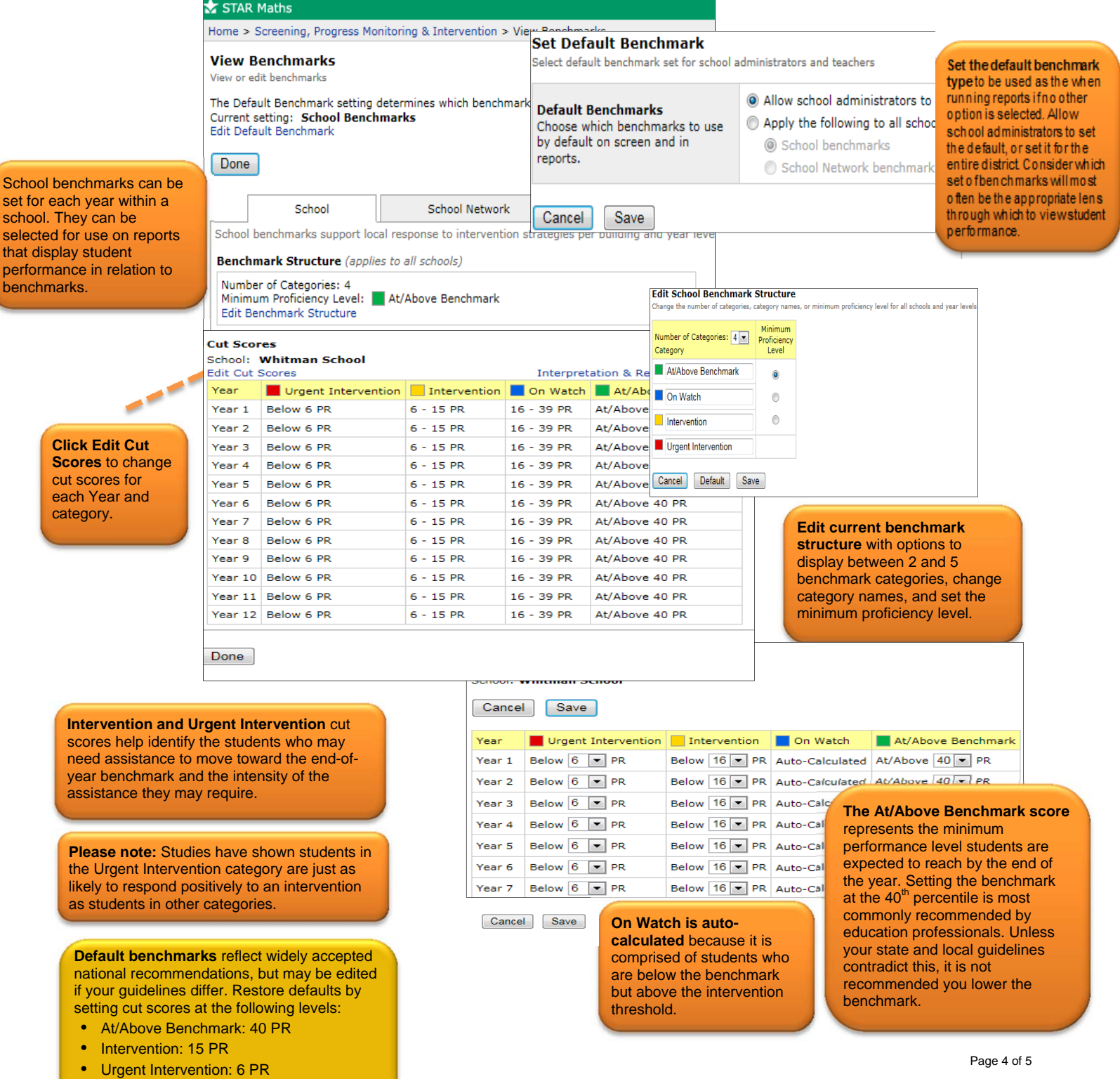

assi

**Click** 

set for each y

performance benchmarks.

> each catego

## **View School Network Benchmarks and Edit Cut Scores**  View current benchmark settings and make edits if desired. Information about school benchmarks can be found on the previous page. School School Network **School Network benchmarks**  The school network benchmark applies to all schools and years. are used for longitudinal reporting so they apply to all years and **Benchmark Structure** (applies to all schools) schools within a school network. Sustaining school network Number of Categories: 4 benchmarks for multiple years will Minimum Proficiency Level: At/Above Benchmark allow for consistent longitudinal Edit Benchmark Structure data. Additionally, school network benchmarks can be selected for use on other reports that display Cut Scores (applies to all schools) student performance in relation to Edit Cut Scores Interpretation & Recommendations benchmarks.Year Urgent Intervention | Intervention | On Watch | At/Above Benchmark All Years Below 6 PR  $6 - 15$  PR 16 - 39 PR At/Above 40 PR

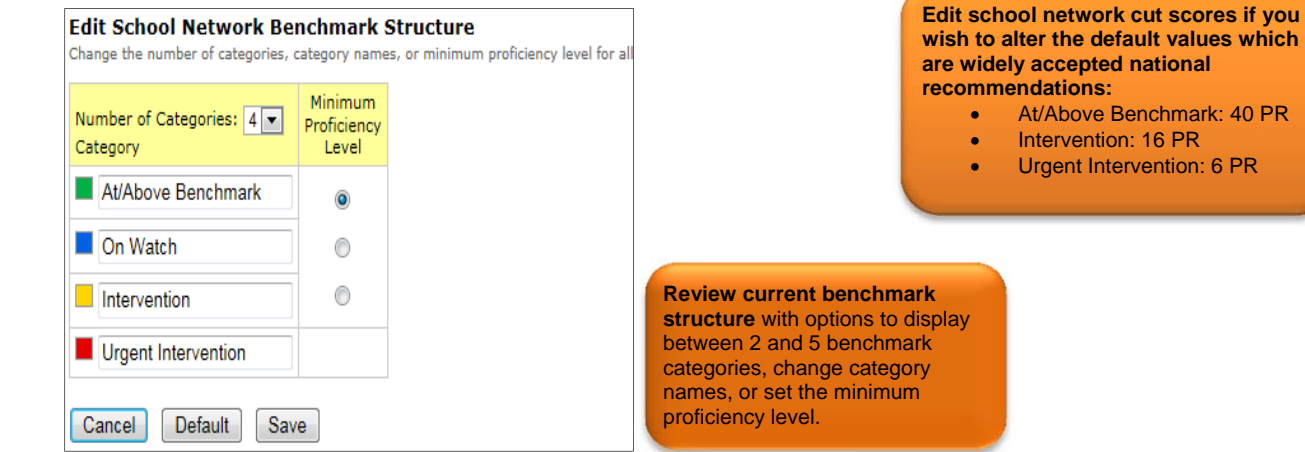